<sup>Документ подисан подговорению й подпись и и выс<mark>шего образования российской федерации</mark></sup> Должность: Проректо**Р клеральное тосударственн**ое автономное образовательное учреждение **высшего образования** <sup>у</sup>никальный проа**ндий инскледовательский технологический университет «МИСИС»** Информация о владельце: ФИО: Исаев Игорь Магомедович Дата подписания: 01.09.2023 11:00:37 d7a26b9e8ca85e98ec3de2eb454b4659d061f249

## Рабочая программа дисциплины (модуля)

# **Эконометрика (продвинутый уровень)**

Закреплена за подразделением Кафедра промышленного менеджмента

Направление подготовки 38.04.01 ЭКОНОМИКА

Профиль Экономика инноваций

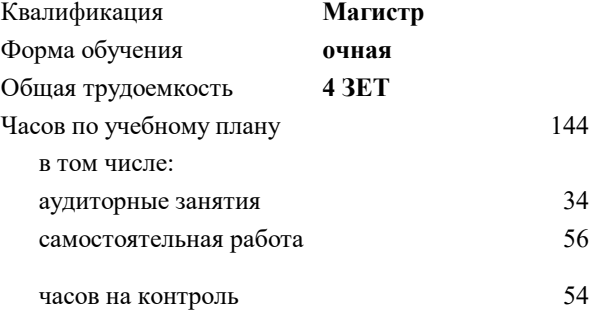

экзамен 2 курсовая работа 2 Формы контроля в семестрах:

#### **Распределение часов дисциплины по семестрам**

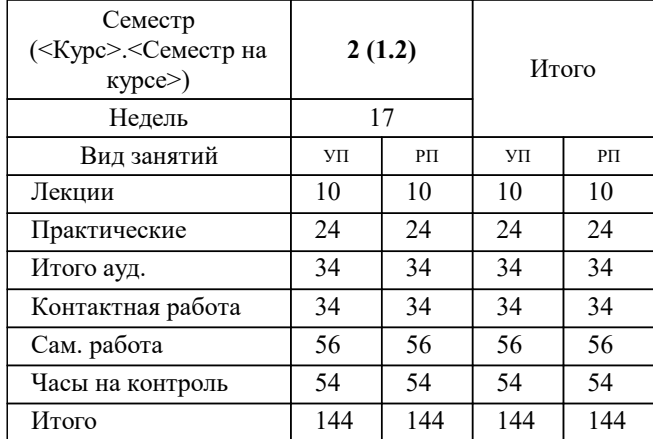

**Эконометрика (продвинутый уровень)** Рабочая программа

Разработана в соответствии с ОС ВО:

Самостоятельно устанавливаемый образовательный стандарт высшего образования - магистратура Федеральное государственное автономное образовательное учреждение высшего образования «Национальный исследовательский технологический университет «МИСиС» по направлению подготовки 38.04.01 ЭКОНОМИКА (приказ от 02.04.2021 г. № 119 о.в.)

#### Составлена на основании учебного плана:

38.04.01 ЭКОНОМИКА, 38.04.01-МЭК-23-3.plx Экономика инноваций, утвержденного Ученым советом НИТУ МИСИС в составе соответствующей ОПОП ВО 22.06.2023, протокол № 5-23

#### Утверждена в составе ОПОП ВО:

38.04.01 ЭКОНОМИКА, Экономика инноваций, утвержденной Ученым советом НИТУ МИСИС 22.06.2023, протокол № 5- 23

**Кафедра промышленного менеджмента** Рабочая программа одобрена на заседании

Протокол от 24.05.2022 г., №15

Руководитель подразделения Костюхин Юрий Юрьевич

#### **1. ЦЕЛИ ОСВОЕНИЯ**

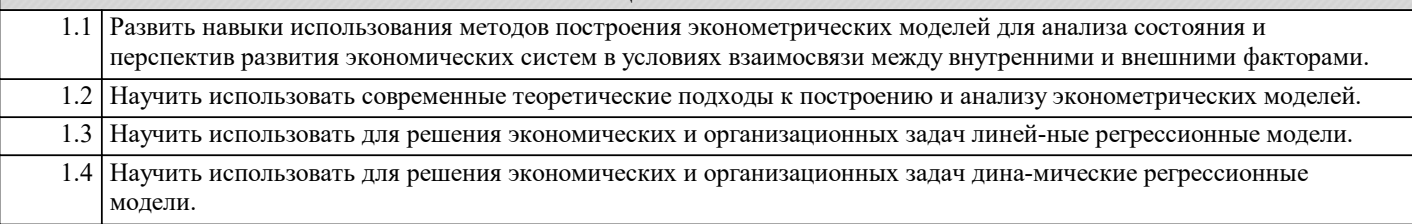

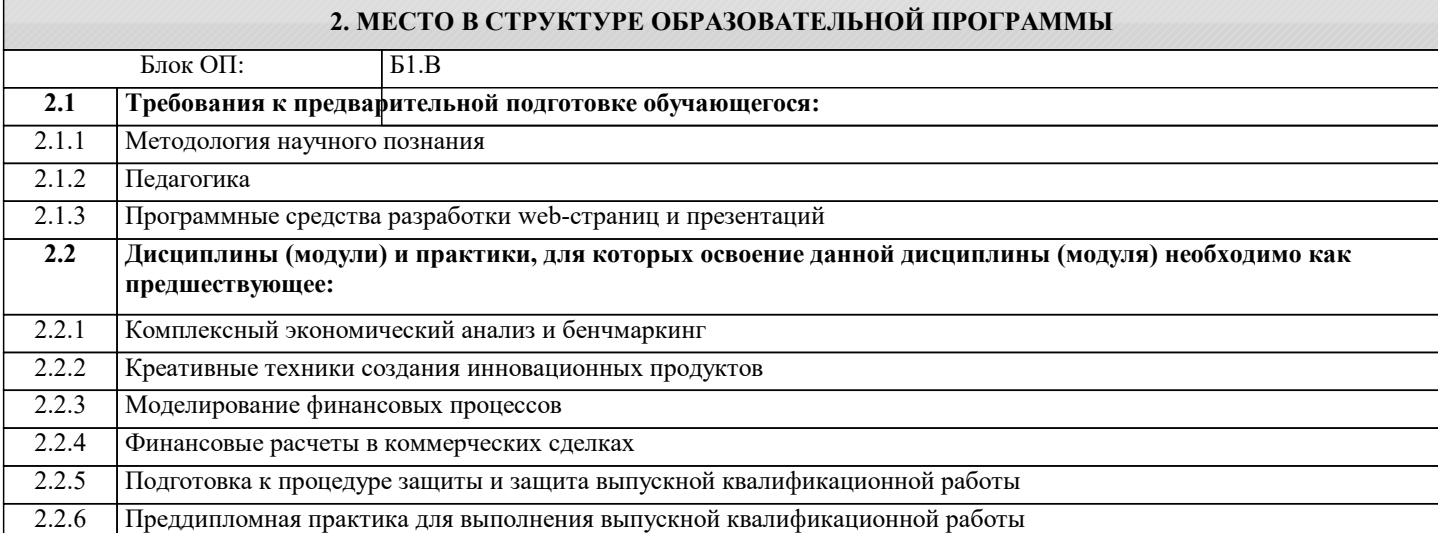

#### **3. РЕЗУЛЬТАТЫ ОБУЧЕНИЯ ПО ДИСЦИПЛИНЕ, СООТНЕСЕННЫЕ С ФОРМИРУЕМЫМИ КОМПЕТЕНЦИЯМИ**

**ПК-1: Способность собирать и обрабатывать данные для проведения расчетов экономических показателей организации**

**Знать:**

ПК-1-З1 Методы анализа динамических эконометрических моделей.

**ПК-2: Способность рассчитывать и анализировать экономические показатели результатов деятельности организации**

**Знать:**

ПК-2-З1 Общий порядок построения эконометрических моделей

**ОПК-5: Способен использовать современные информационные технологии и программные средства при решении профессиональных задач**

**Знать:**

ОПК-5-З1 Программные продукты, необходимые для решения экономико-статистических задач

**ОПК-2: Способен применять продвинутые инструментальные методы экономического анализа в прикладных и (или) фундаментальных исследованиях, осуществлять моделирование, анализ и эксперименты в целях проведения детального исследования для решения сложных задач в профессиональной области**

**Знать:**

ОПК-2-З1 Методы анализа линейных эконометрических моделей.

**ПК-1: Способность собирать и обрабатывать данные для проведения расчетов экономических показателей организации**

**Уметь:**

ПК-1-У1 Формировать динамические регрессионные модели.

**ОПК-5: Способен использовать современные информационные технологии и программные средства при решении профессиональных задач**

**Уметь:**

ОПК-5-У1 Использовать программное обеспечение для решения эконометрических задач.

**ОПК-2: Способен применять продвинутые инструментальные методы экономического анализа в прикладных и (или) фундаментальных исследованиях, осуществлять моделирование, анализ и эксперименты в целях проведения детального исследования для решения сложных задач в профессиональной области**

### **Уметь:**

ОПК-2-У1 Формировать линейные регрессионные модели.

**ПК-2: Способность рассчитывать и анализировать экономические показатели результатов деятельности организации**

**Владеть:**

ПК-2-В2 Владеть методами анализа параметров эконометрических моделей.

ПК-2-В1 Владеть методами построения эконометрических моделей.

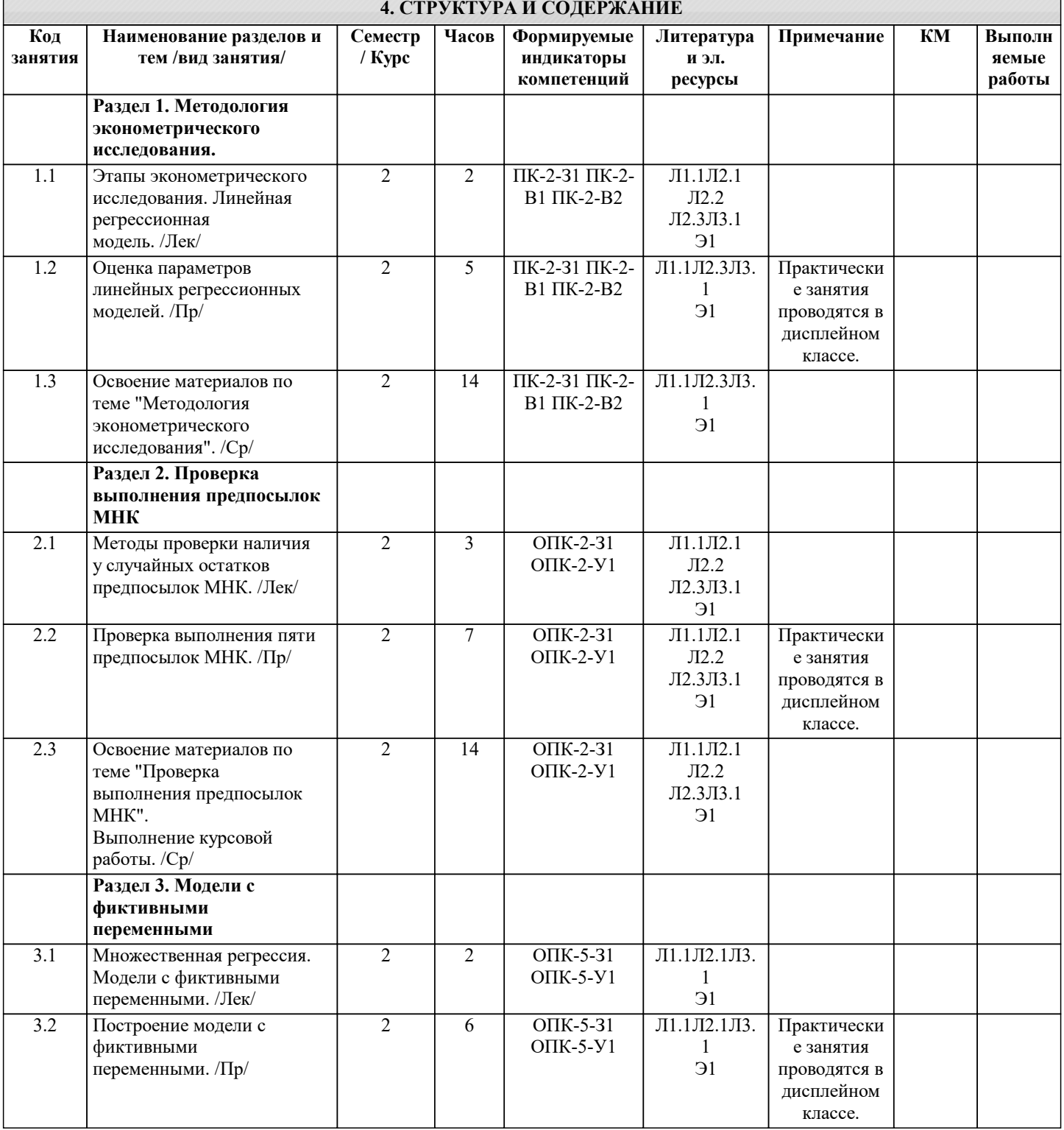

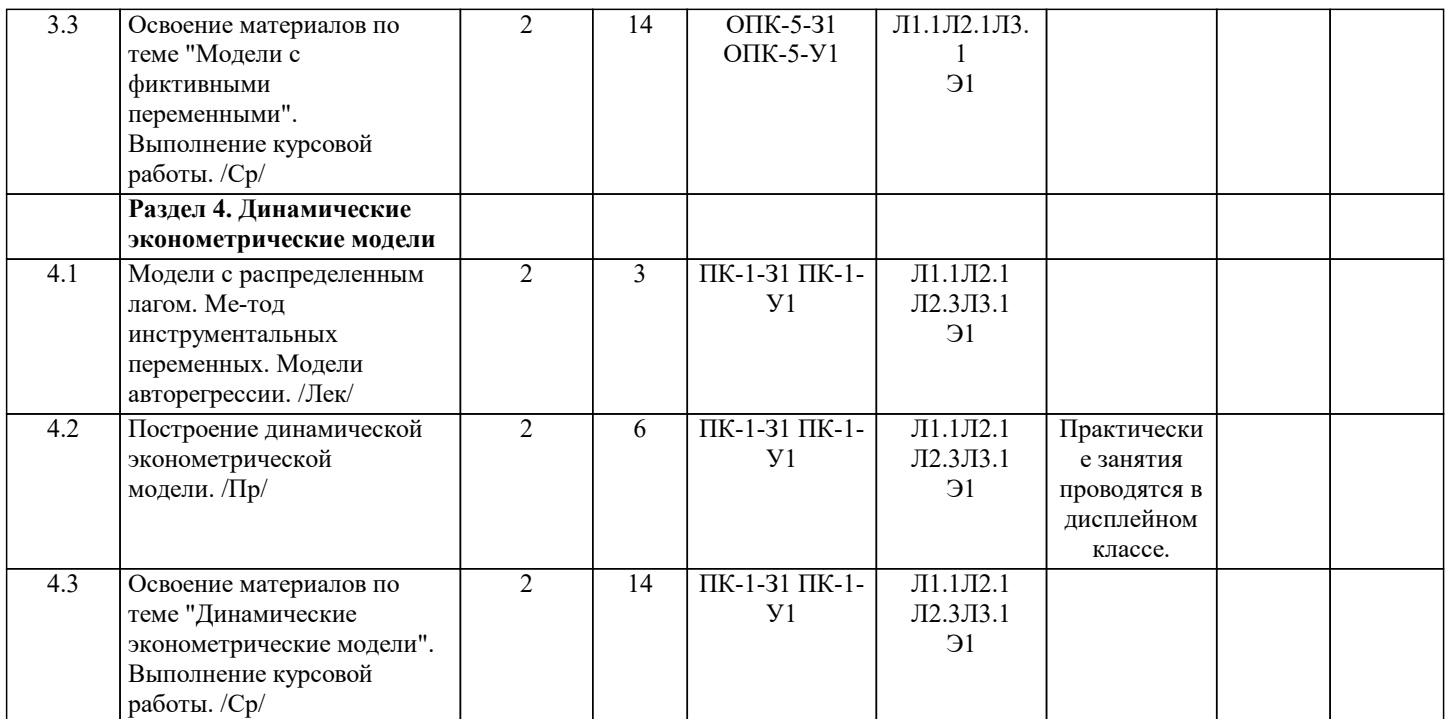

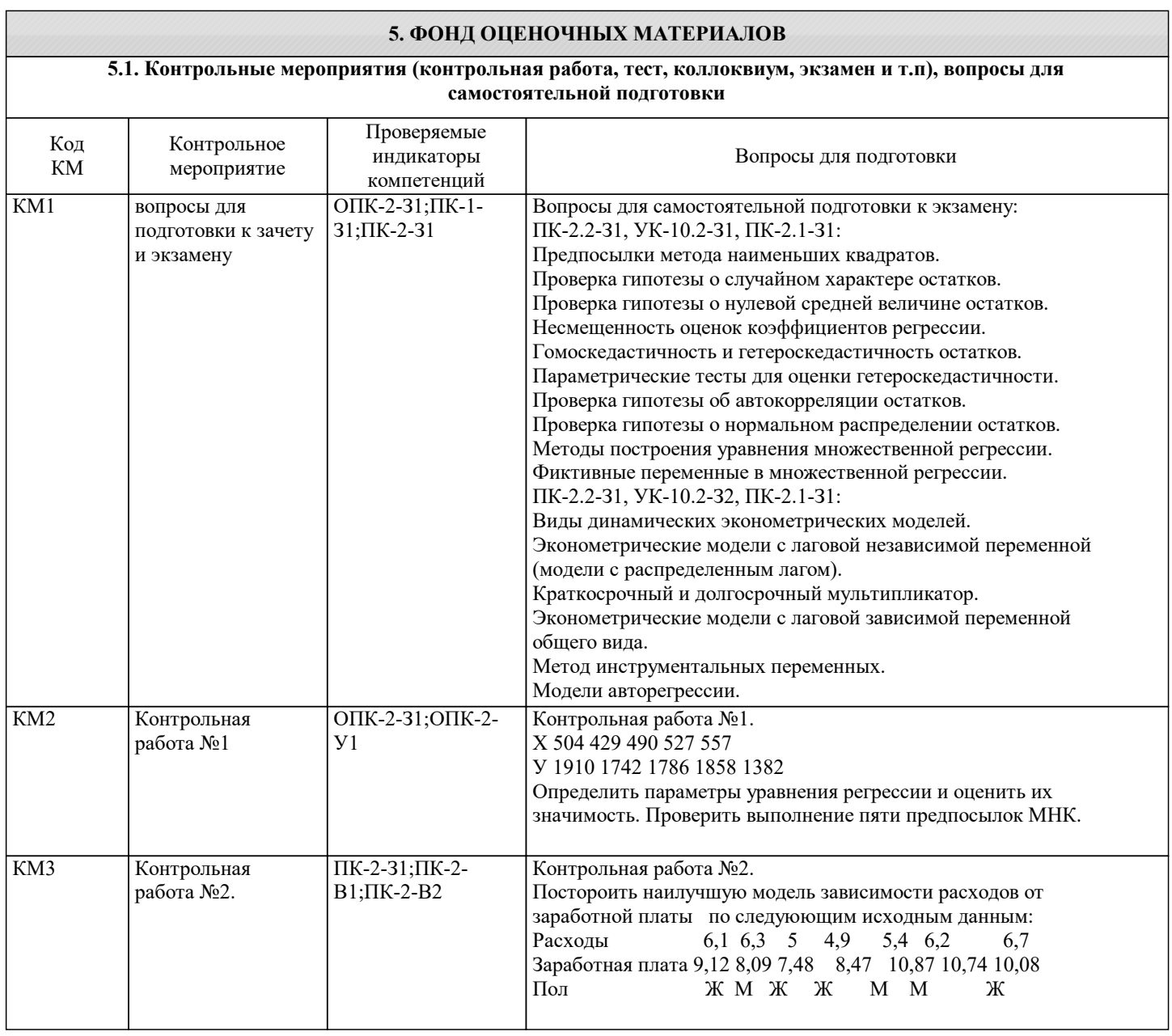

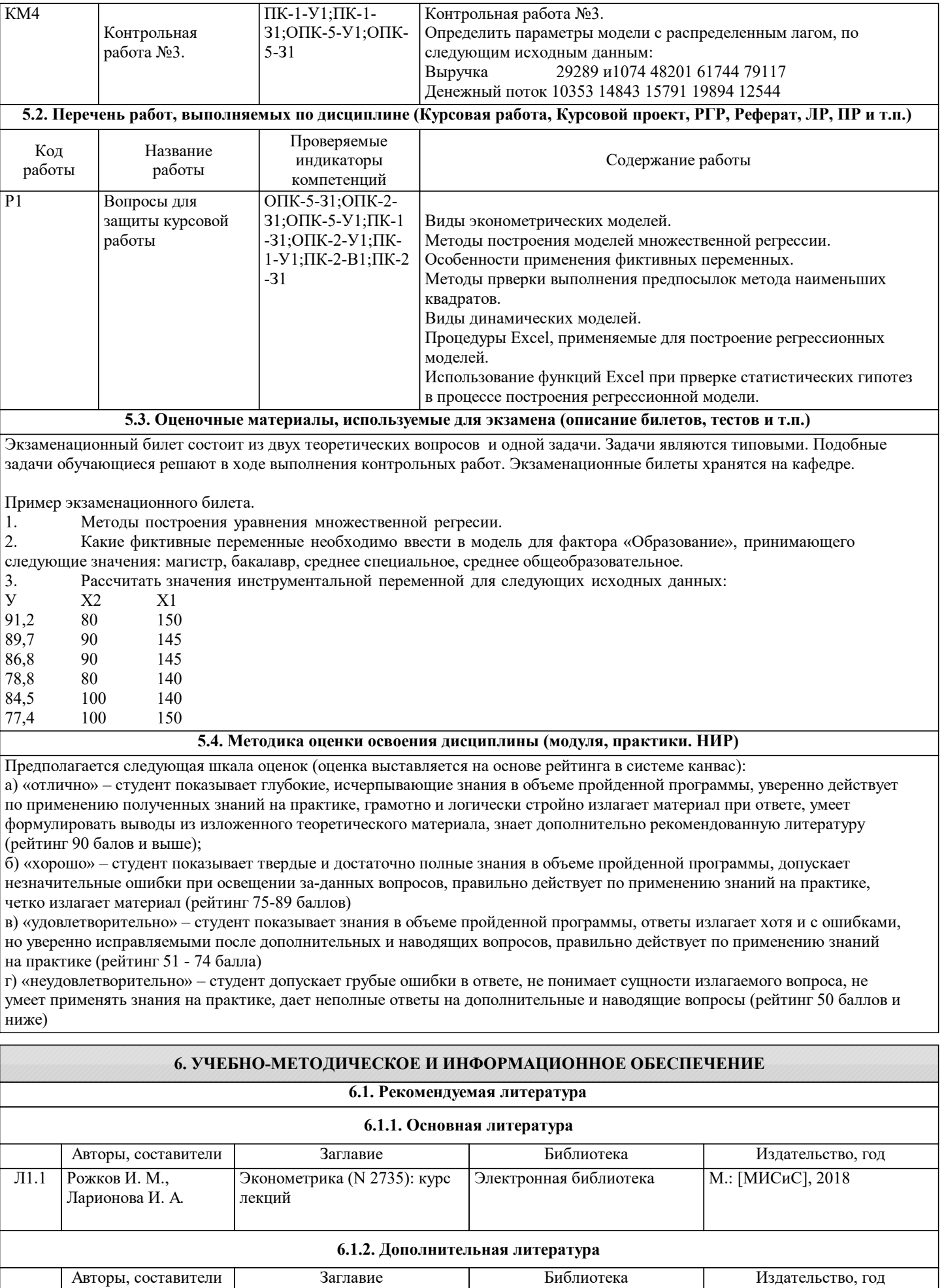

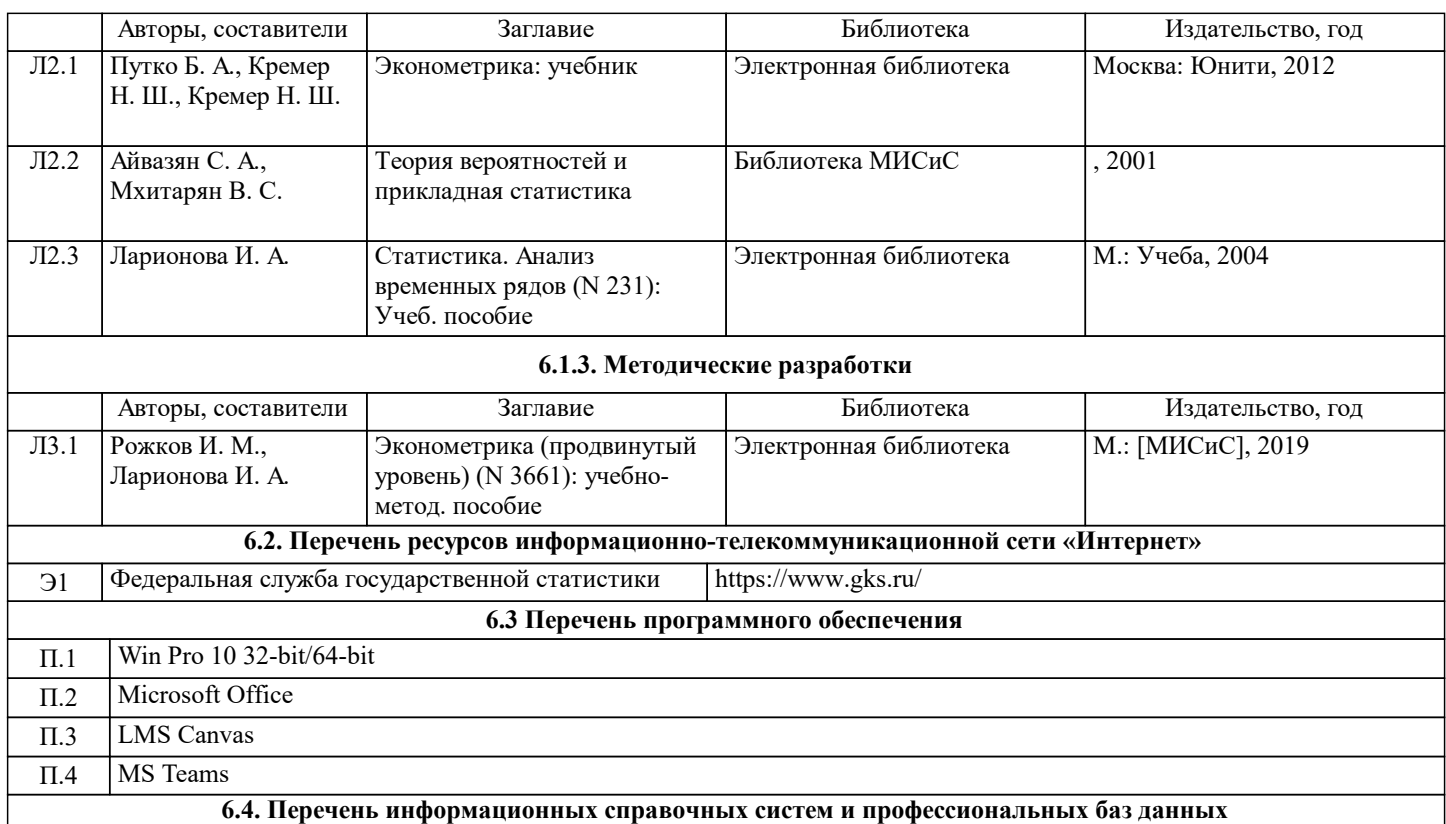

#### **7. МАТЕРИАЛЬНО-ТЕХНИЧЕСКОЕ ОБЕСПЕЧЕНИЕ** Ауд. В Назначение Пример (Оснащение Оснащение оснащение оснащение оснащение оснащение Учебная аудитория для проведения занятий лекционного типа и/или для проведения практических занятий: комплект учебной мебели до 36 мест для обучающихся, мультимедийное оборудование, магнитно-маркерная доска, рабочее место преподавателя, ПКс доступом к ИТС «Интернет», ЭИОС университета через личный кабинет на платформе LMS Canvas, лицензионные программы MS Office, MS Teams, ESET Antivirus Любой корпус Мультимедийная Учебная аудитория для проведения практических занятий: экран, проектор, доска, комплект учебной мебели на 30 посадочных мест, персональные компьютеры, доступ к ЭИОС университета LMS Canvas, лицензионные программы MS Teams, MS Office Любой корпус Компьютерный класс комплект учебной мебели на 44 места для обучающихся, МФУ Xerox VersaLink B7025 с функцией масштабирования текстов и изображений, 8 ПК с доступом к ИТС «Интернет», ЭИОС университета через личный кабинет на платформе LMS Canvas, Читальный зал №3 (Б)

### **8. МЕТОДИЧЕСКИЕ УКАЗАНИЯ ДЛЯ ОБУЧАЮЩИХСЯ**

Antivirus.

лицензионные программы MS Office, MS Teams, ESET

1. Лекции и практические занятия проводятся с использованием компьютерной презентационной программы PowerPoint.

2. Практические занятия проводятся с использованием кейсовых ситуаций.

3. Текущий контроль, контрольные работы и зачет проводятся на основе использования специальных компьютерных программ тестирования знаний навыков и умений студентов.

4. Для самостоятельной работы и текущего контроля в системе «смешанного обучения» студенты используют специальные базы данных (электронные учебники) в среде LMS Canvas по разработанным траекториям.

5. Консультации по курсу проводятся с использованием e-mail и среды LMS Canvas

6. Текущий контроль проводится в электронной форме на компьютерах в центре тестирования кафедры.

7. Нормативно-правовые акты по вопросам, затрагиваемым при изучении дисциплины размещены на сайте Консультант Плюс http://www.consultant.ru/